### **External Identity and Authentication Providers For Apache HTTP Server**

Jan Pazdziora Principal Software Engineer Identity Management Engineering, Red Hat

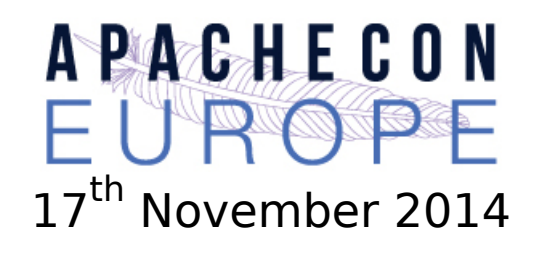

# **Basic Authentication**

- The only authentication option in 1996 when HTTP 1.0 came out.
- To remind you what it looked (looks) like:

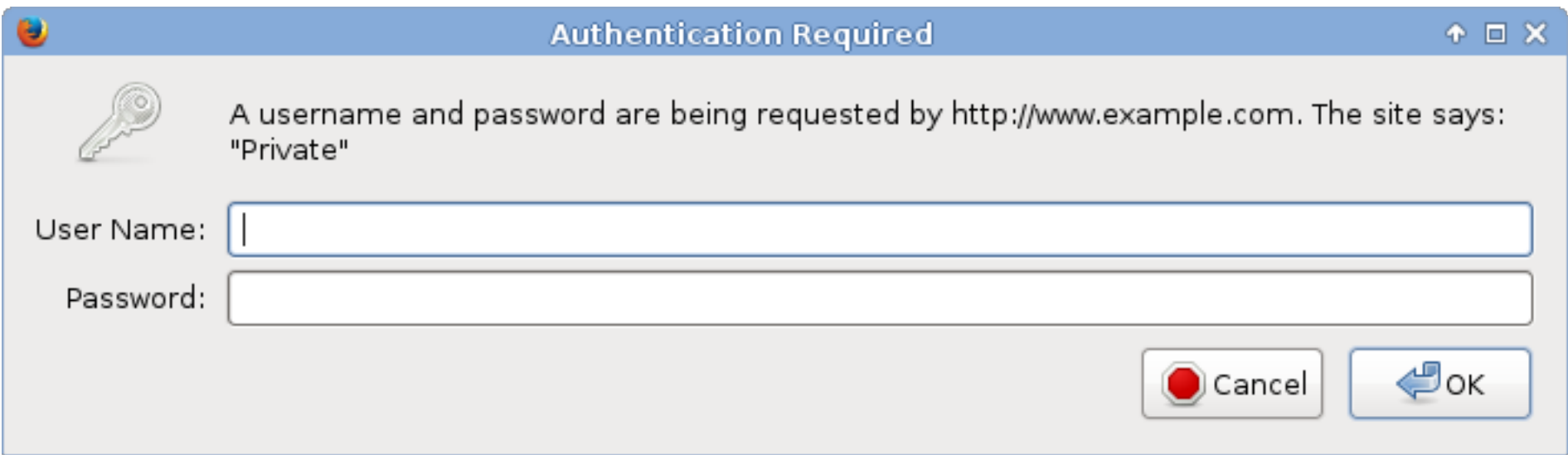

- Status code 401 Unauthorized. It means either
	- no authentication was attempted;
	- the [login, password] pair supplied with the HTTP request in the Authorization header was wrong.

## **Basic Authentication: Pros**

- Access protection for static content as well.
- Completely handled via HTTP server configuration.
- No logic needed in the content (in CGI).
- User identifier can be consumed in CGI scripts via **REMOTE USER** environment variable.
	- Similar mechanisms used for other execution frameworks.
	- Or dedicated method calls (request.getRemoteUser()).
- Various authentication providers emerged, including databases and LDAP lookups.

# **Basic Authentication: Cons**

- One 401 status for both "please enter login and password" and "you probably mistyped password" situations.
- Suboptimal UI in browsers: one popup window type, ending loop with Cancel, no logout (forget credentials) functionality.
- Optional authentication hard to achieve.
- Nothing beyond [login, password].
- Digest introduced by HTTP 1.1 did not address either concern.

# **Authentication in applications**

- Basic Authentication was used heavily.
- But developers and users wanted more.
- Especially better control and user experience.

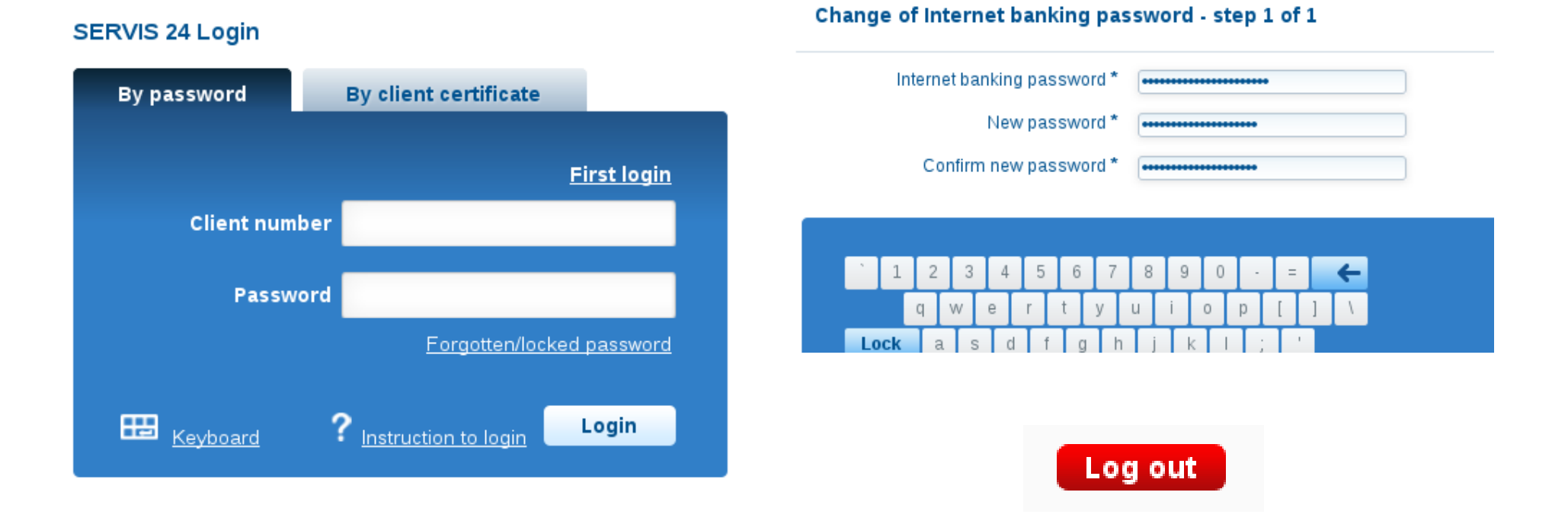

Authentication in applications and a lan Pazdziora and a state of the state of the state of the state of the state of the state of the state of the state of the state of the state of the state of the state of the state of

### **Cookie-based sessions**

- Codified ex-post, based on real-life implementations in browsers.
- Originally intended for small customizations and user preferences.
- Cornerstone of authentication in today's web applications.
	- Applications handle logon form POST submissions or other authentication process, including anonymous users.
	- Applications create sessions internally, HTTP response carries Set-Cookie header with session identification.
	- Cookie sent by browser with each subsequent HTTP request in the Cookie header.
- The authentication decision has moved to applications completely.
- Applications manage their own (DB) schemas of users, groups, roles.
- Who remembers REMOTE USER? Who needs REMOTE USER?

# **GSSAPI/SPNEGO/Kerberos/Negotiate**

- Server's 401 HTTP response contains WWW-Authenticate: Negotiate.
- Browser tries to get Kerberos service ticket and use the GSSAPI data in Authorization header.
- No prompting. (But no confirmation either.) Effectively, single-sign-on.
- In Apache supported by mod auth kerb, outside of application.
- Application might not have access to the keytab needed to verify the GSSAPI data.
- Application gets the authentication result. REMOTE USER re-emerges.
- <http://www.ietf.org/rfc/rfc4178.txt>
- <http://www.ietf.org/rfc/rfc4559.txt>
- Cookies still useful you want to avoid negotiate on each request.

# **Other mechanisms**

- Other authentication mechanisms might need to use credentials and storage that HTTP server (Apache) has access to but the application does not.
	- SSL client authentication.
	- Security Assertion Markup Language (SAML).
- There can be additional checks about account's validity (PAM).
- They all might or might not be needed (supported, enabled, configured) in a particular deployment of each web application.
- Is it time to move the authentication decision back in front of the web application?
- Bring back REMOTE USER?

# **Overview of existing modules**

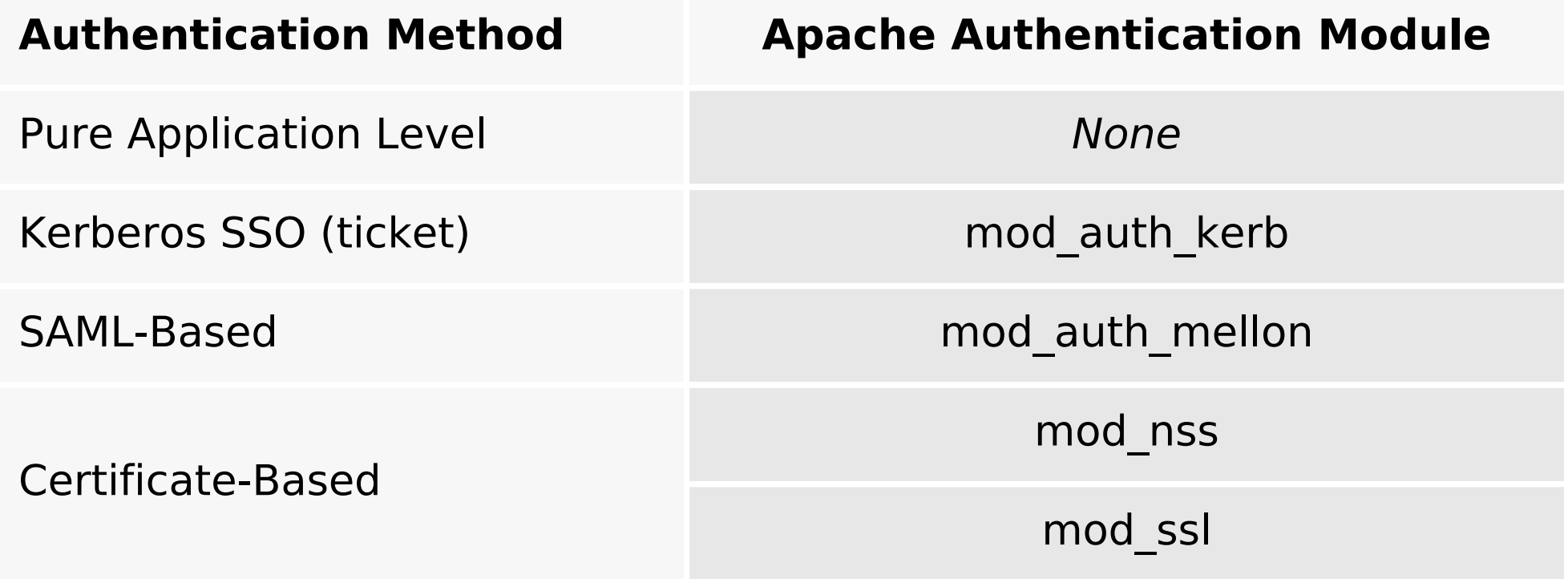

# **New life for GSSAPI/Kerberos**

- Module **mod auth gssapi** by Simo Sorce.
- Replacement of mod auth kerb using only GSSAPI calls.
- Original mod auth kerb configuration:

LoadModule auth kerb module modules/mod auth kerb.so

 AuthType Kerberos KrbMethodNegotiate On KrbMethodK5Passwd Off KrbAuthRealms EXAMPLE.COM Krb5KeyTab /etc/http.keytab

With mod auth gssapi:

LoadModule auth\_gssapi\_module modules/mod\_auth\_gssapi.so

```
 AuthType GSSAPI
GssapiCredStore keytab:/etc/http.keytab
```
Recent MIT krb5 and Apache HTTP server 2.4 needed.

# **System Security Services Daemon**

- Authentication and identity services on operating system level.
- Host-based access control (HBAC) when used with IPA server.

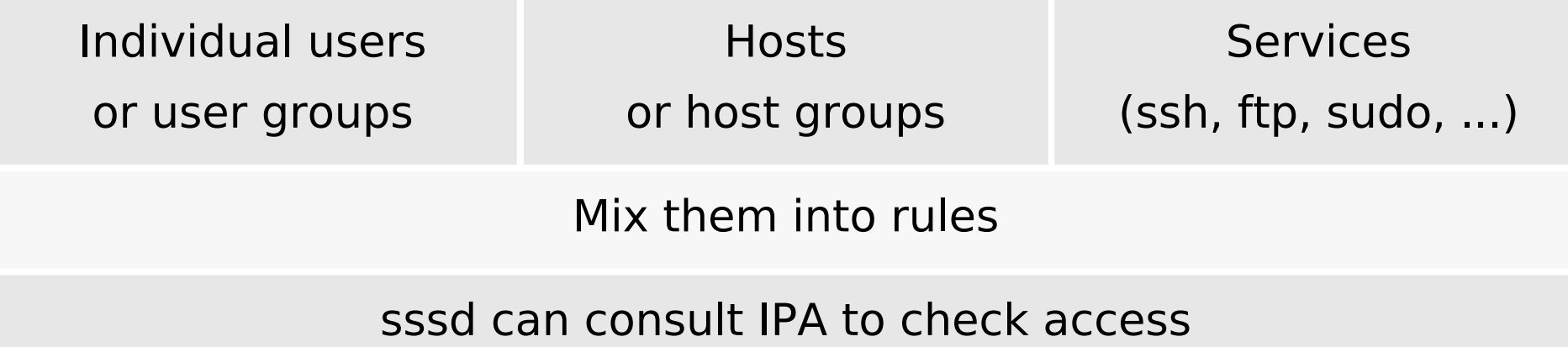

- IPA is centralized identity, authentication, and authorization provider.
- Other access control schemes possible, depending on the identity source against which sssd is configured.
- Module pam sss.so makes sssd services available via PAM.

### **PAM for Web applications**

- Apache module **mod authnz pam**. For 2.2 and 2.4.
- PAM-based authorization of users authenticated by other modules.
- Replace requires valid-user with

requires pam-account <PAM-service-name>

- Configure /etc/pam.d/<PAM-service-name>.
	- With pam sss.so and sssd against IPA, HBAC check will be done.
	- HBAC service name has to match the PAM service name.
	- Use any service name you want: crm-prod, wiki-test, intranet, ...
- Especially useful for SSO that should not reach applications.
- Use as Basic Authentication provider also possible:

 AuthBasicProvider PAM AuthPAMService tlwiki

# **PAM for applications' logon forms**

Provided by Apache server: mod intercept form submit.

REMOTE\_USER

is set to login

Logon form submission

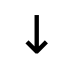

Module intercepts the POST HTTP request PAM auth is run with [login, password] pair (when found)

Module

Authentication passes **Authentication fails** 

EXTERNAL\_AUTH\_ERROR is set to PAM message

Application Consumes REMOTE USER Gets chance to authenticate internally

# **PAM for apps' logon forms (cont'd)**

- No 401 status ever.
- Uses mod authnz pam internally.
- The same look of the logon screen, authenticating against central identity provider.

<Location /app/login> InterceptFormLogin user\_fld InterceptFormPassword passwd\_fld InterceptFormPAMService <PAM-service-name> </Location>

#### **New modules**

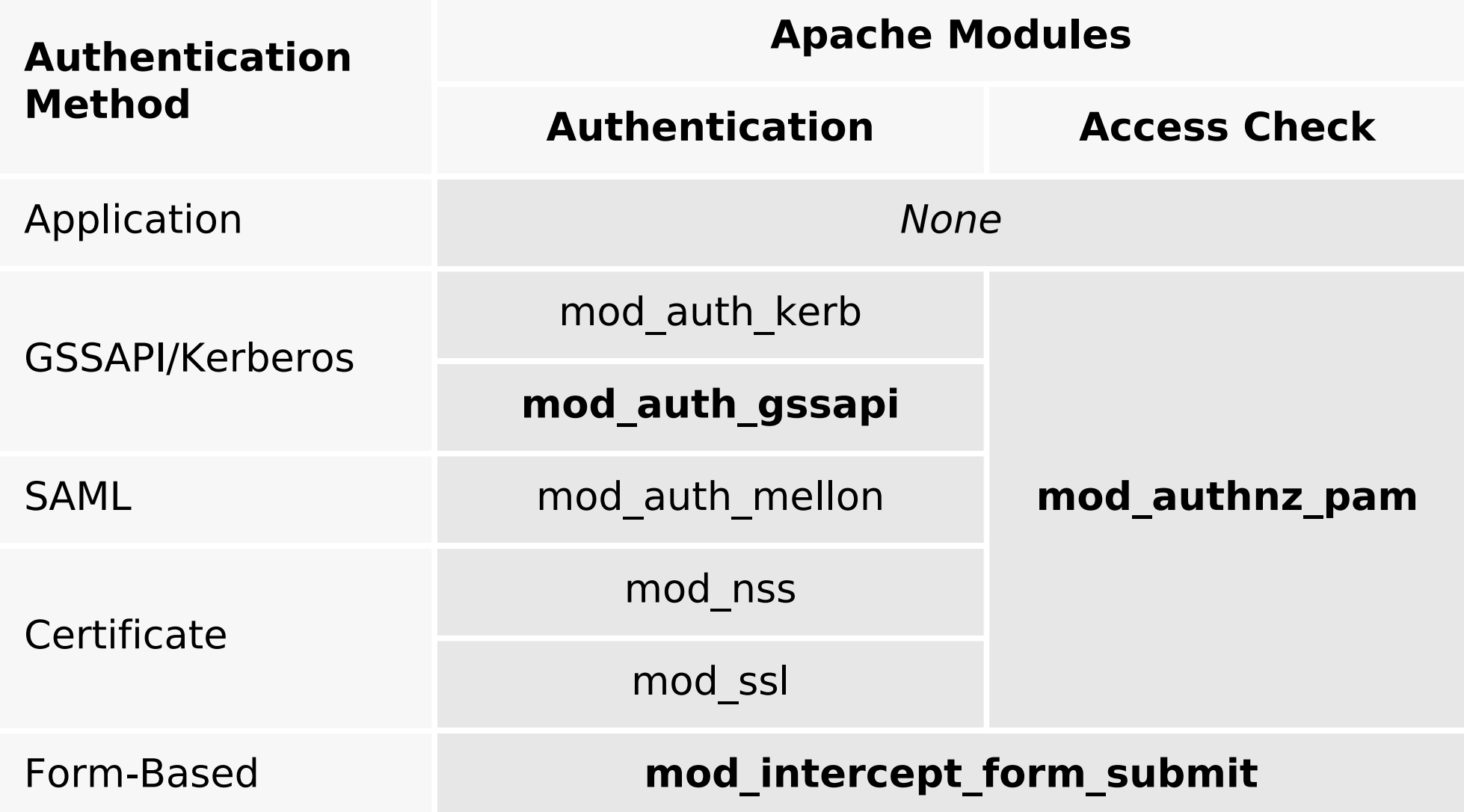

# **Additional user information**

- Web applications nowadays need more than just login name.
- Additional attributes for nice user experience, as well as authorization.
	- Email address, full name, phone number, ...
	- Group membership.
- For centrally-managed users, these should come from the central identity provider.
- Especially when applications autocreate user records.
- Module **mod lookup identity** uses D-Bus interface of SSSD to retrieve additional data about authenticated users.

# **Additional user information (cont'd)**

Proposing other environment variables beyond REMOTE USER:

- REMOTE USER EMAIL, REMOTE USER FULLNAME, ...
- REMOTE USER GROUPS, REMOTE USER GROUP N, REMOTE USER GROUP 1, ...

LookupUserAttr mail REMOTE USER EMAIL " " LookupUserAttr givenname REMOTE\_USER\_FIRSTNAME LookupUserAttr sn REMOTE\_USER\_LASTNAME

LookupUserGroupsIter REMOTE\_USER\_GROUP

LookupOutputGroups REMOTE\_USER\_GROUPS :

#### **Module overview**

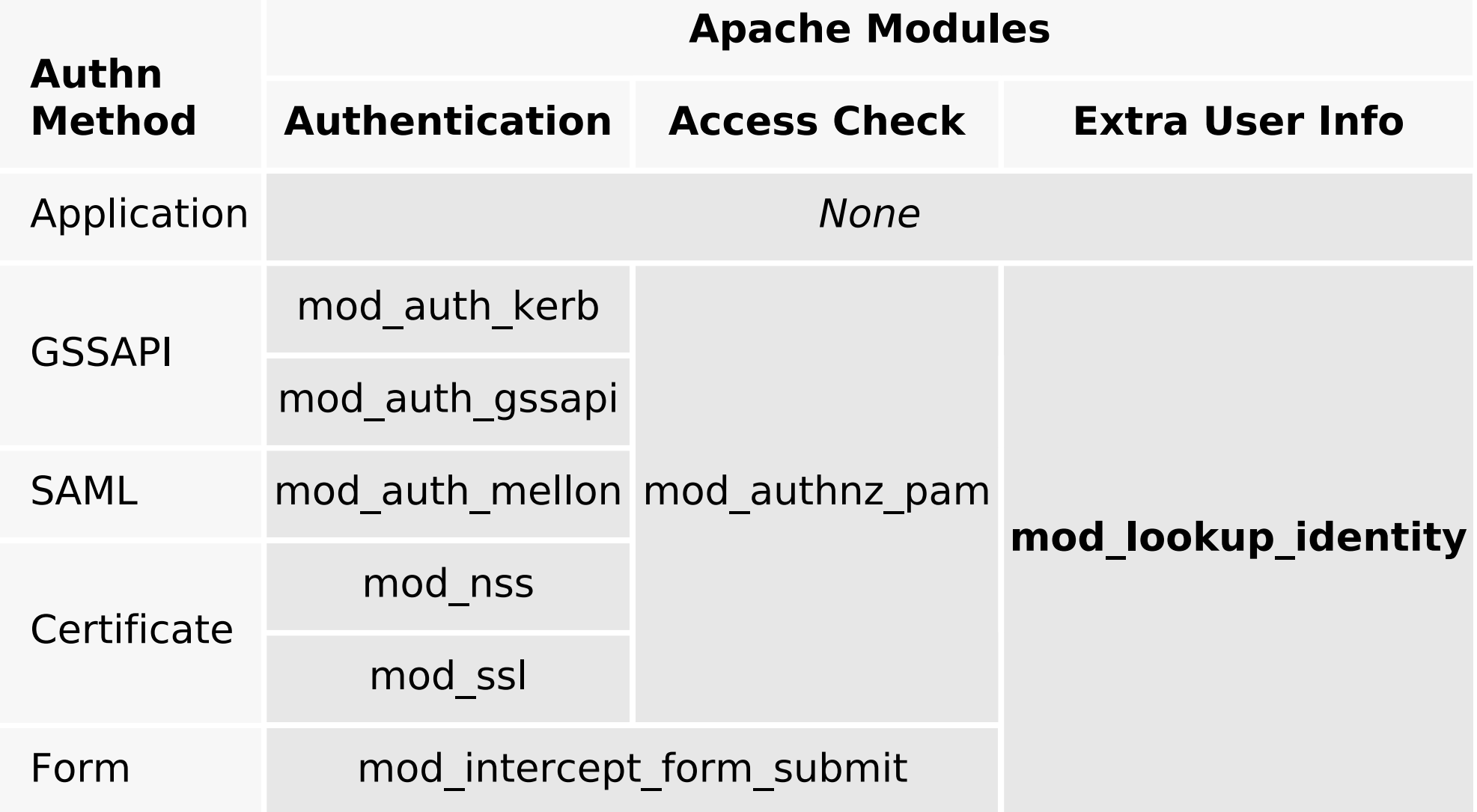

## **External authentication in applications**

- Web applications should re-learn to accept REMOTE USER.
- Some changes to support the external authentication and identity are typically needed in application code.
- The reward is much richer matrix of possible deployments.
- Use of the same HBAC mechanism that enterprises use for OS.
- Already implemented:
	- Spacewalk
	- **Foreman**
	- **ManageIQ**
- Django being investigated.

### **Conclusion**

- PAM for access to central authentication provider.
- New variables for additional REMOTE USER  $*$  attributes.
- Can we agree on variable names? Less work for application developers.
- By no means should applications drop their existing functionality that served them well, this is merely an additional possibility.
- Your favorite application or framework not supporting REMOTE USER  $*$ ?
	- While we might not be able to add the feature ourselves, we will be happy to help people.
- Explore the modules, let us know what you think.

#### **References**

- www.freeipa.org/page/Web App Authentication
- [www.freeipa.org/page/](http://www.freeipa.org/page/Environment_Variables#Proposed_Additional_Variables) [Environment\\_Variables#Proposed\\_Additional\\_Variables](http://www.freeipa.org/page/Environment_Variables#Proposed_Additional_Variables)
- [github.com/modauthgssapi/mod\\_auth\\_gssapi](https://github.com/modauthgssapi/mod_auth_gssapi)
- [www.adelton.com/apache/mod\\_authnz\\_pam/](http://www.adelton.com/apache/mod_authnz_pam/)
- [www.adelton.com/apache/mod\\_intercept\\_form\\_submit/](http://www.adelton.com/apache/mod_intercept_form_submit/)
- [www.adelton.com/apache/mod\\_lookup\\_identity/](http://www.adelton.com/apache/mod_lookup_identity/)
- <freeipa-users@redhat.com>
- Jan Pazdziora <jpazdziora@redhat.com>